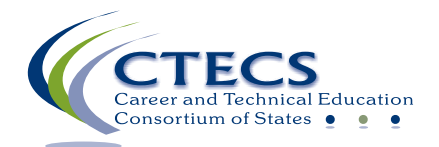

## **IT Checklist for Administering CTECS Assessments**

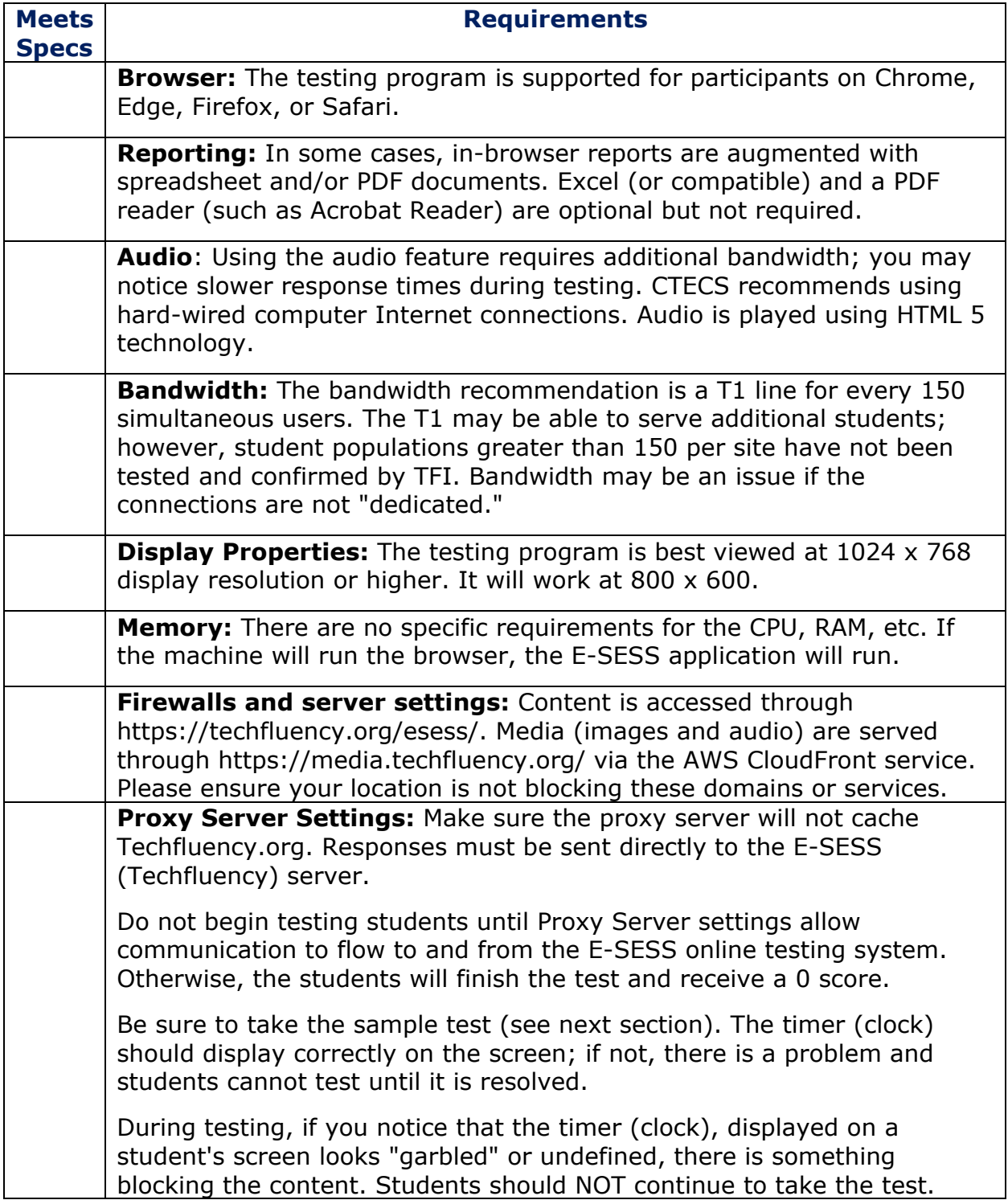

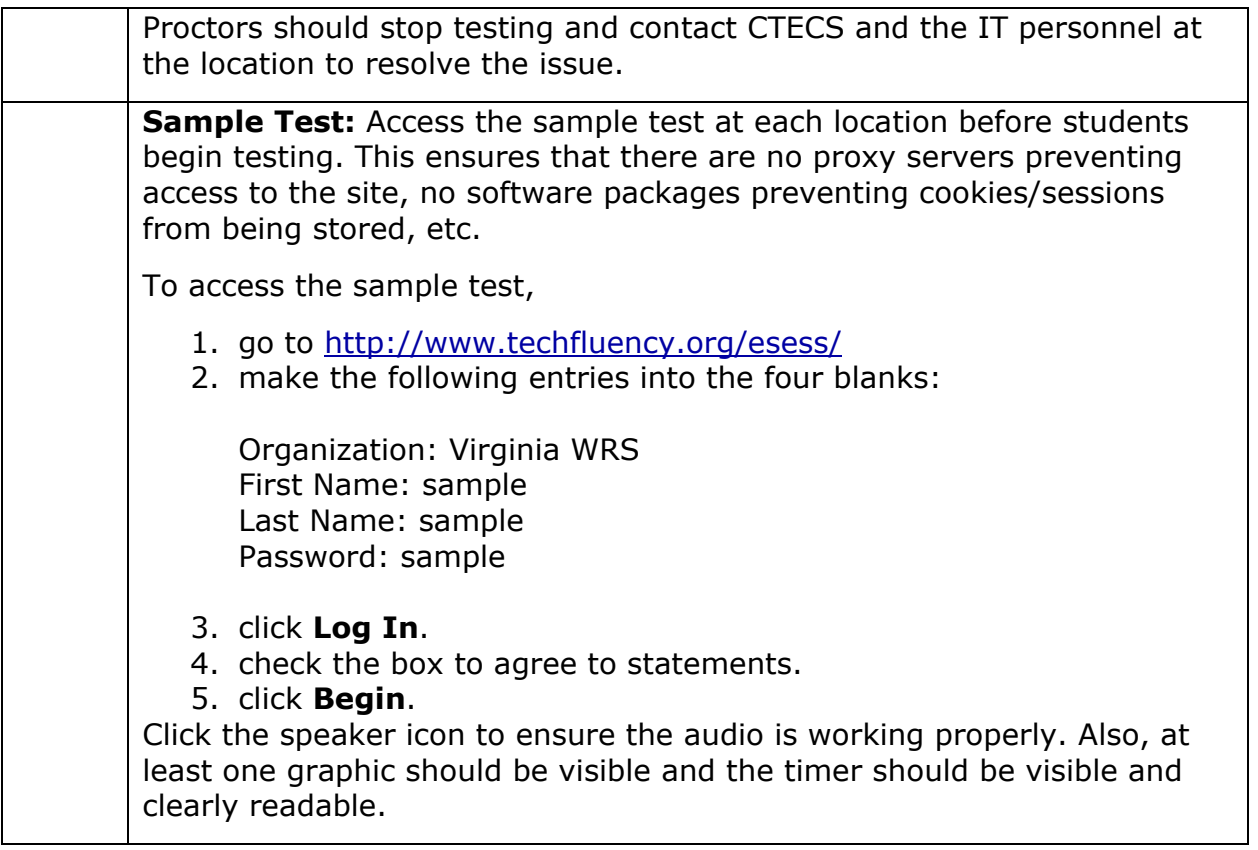